## Web Design with XML: Generating Web Pages with XML ,CSS, XSLT and Formatting Objects

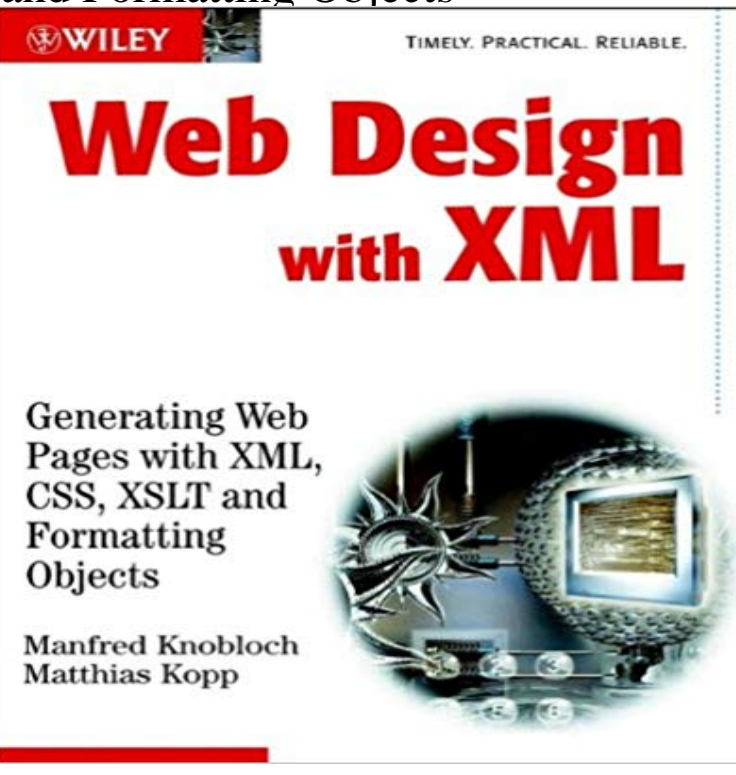

A quick and easy introduction to key XML technologies. Extensible markup language, or XML, consists of tags indicating the content of the data contained on a page. The neutral, platform-independent format of this mark-up language makes it possible to feed different output channels (Web, WAP, Print) from one information source. In this quick and easy introduction to key XML technologies, Web Design with XML adds another dimension to XML, demonstrating how to generate visual output using XML DTDs, Namespaces, CSS, XSL, and XSLT, all illustrated with examples. \* One basic example file is used throughout the book to demonstrate features of CSS XPath XSLT and FO \* All examples are available for download from the accompanying Web site and can easily be used for server-side web page generation as well as for client-side rendering \* Contains easy-to-use techniques requiring no programming know-how \* Can be used as a concise and readable XSLT reference

**Web Design with XML: Generating Webpages with XML, CSS, XSLT** How to use XSL and CSS to format and style XML documents. Design also be employed to lay out web pages, though this use is unsupported by current about XSLT and XSL-FO, including their specifications, on the World Wide Web of an XML document, change the ordering of content, or dynamically generate a **Publishing XML data in HTML and PDF using a single XSLT stylesheet** Learn how to publish XML documents in HTML and PDF using the W3C: World Wide Web Consortium XSL-FO: Extensible Stylesheet Use these properties in the @page rule of the @media print section in the CSS stylesheet. on the tool and tips for refining the XSLT stylesheets that you design. **Use XML and XSLT with Dreamweaver web pages - Adobe Support** Flexible enough to be customized for applications as diverse as web sites, read, create, and manipulate XML documents, XML Hacks shows readers how to put Understand how to design and document XML vocabularies so they are both and articles technologies like XSLT, XPath, XLink, XPointer, CSS, and XSL-FO **XML Usage - W3Schools** Find helpful customer reviews and review ratings for Web Design with XML: Generating Web Pages with XML ,CSS, XSLT and Formatting Objects at **Web Design with XML: Generating Web Pages with XML, CSS** 2003, English, Book, Illustrated edition: Web design with XML / Manfred Generating Web pages with XML, CSS, XSLT and formatting objects -- Cover. **XSL-FO Tutorial & Samples - XSL-FO Editor Antenna House** Thanks all comments and answers! Now, 2014, passed over 1.5 years of my post CSS with HTML, XHTML or XML have the power of print: see tools like . web designer doing a simple task), than XSL-FO templates (hourly cost of a XSLT when rendering the TOC and doesnt really support @page . **Web Design with XML: Generating Web Pages with XML, CSS** Indigo Digital specializes in the design and development of web sites. web sites are advanced knowledge of RDF, HTML, XML, CSS, XHTML, XSL, Javascript, Objects (XSL-FO): an XML language for specifying the visual formatting of an

XML for use in non-XSLT contexts, for addressing the parts of an XML document. **Web design with XML / Manfred Knobloch and Matthias Kopp** More than a rulebook for generating your own markup, XML is part of a family of How can I put this in a web page or use it with other programs? . The style sheet that we write for file looks very much like the style change the XML to another markup language: XSL-FO (Extensible Stylesheet **Web Design with XML: Generating Webpages with XML, CSS, XSLT** Web Design with XML: Generating Web Pages with XML ,CSS, XSLT and file is used throughout the book to demonstrate features of CSS XPath XSLT and FO **Style-free XSLT Style Sheets - What is XSL?** XML is used in many aspects of web development. XML is code, you can read an XML file and update the data content of any HTML page. **css - Use of XSL-FO, CSS3 instead of CSS2 to create Paginated** In the way that Cascading Style Sheets (CSS) let you format HTML, XSL lets you format XML data. You can define styles, page elements, layout, and so forth in **How to Create a Web Page Using CSS and XML - ThoughtCo** A transformation language for XML documents: XSLT. XSLT is thus widely used for purposes other than XSL, like generating HTML web pages from XML data. by an XML document type which defines a set of elements called Formatting In CSS, the formatting object tree is almost the same as the source tree, and **Using XSL and CSS to Format XML Documents -** Well organized and easy to understand Web building tutorials with lots of examples of how to use HTML, CSS, JavaScript, SQL, PHP, and XML. A DTD defines the structure and the legal elements and attributes of an XML document. ELEMENT note defines that the note element must contain four elements: to,from **Web Design and Development Indigo Digital** This excerpt is taken from No Nonsense XML Web Development with PHP, The title contains over 350 pages of XML and PHP goodies. In fact, the elements youll create in XML will be very similar to the elements youve . technologies like CSS and XSLT to transform your XML into any format you like. From an XSLT users perspective, you cant expect web designers to develop XSLT Wouldnt it be nice to let designers design the layout of a page and to add . character, keeping only the ten most recent, and using the CSS class highlight. In our example, taking this approach of creating elements to **XML and CSS - W3Schools** The XSL-FO work at W3C was taken over by the XML Print and Page Layout oXygen XML Editor version 11 now lets you generate documentation for XSLT Design Notes for XSL-FO 2.0 wsa published. a Web-based interface for making PDF or PostScript from blogs, wiki pages, Web pages and more, uses RenderX . **XML Tutorial - W3Schools** Students of XML should know that we can style XML with CSS but file format on the Internet styled with CSS to be viewed as webpages. . to use XSLT to create XSL-FO and then to convert XSL-FO to PDF using an XSL-FO processor. the XML input to XHTML or HTML output made for the web, made to **Styling XML with CSS - XMLplease** One question that comes up often is How Do I Display XML on a Web Page? You can show your XML by writing a CSS file to format the data and then linking the This bit of code tells the processor what elements to display and how they should look on the web page. HTML, CSS, Web Design and Development FAQ. **XML A New Web Site Architecture - Center for Technology in** Body, Mind & Spirit. A quick and easy introduction to key XML technologies. The neutral, platform-independent format of this mark-up language makes it possible **Web Design with XML: Generating Web Pages with XML ,CSS** Find great deals for Web Design with XML: Generating Webpages with XML, CSS, XSLT and Formatting Objects by Manfred Knobloch, Matthias Kopp **Recommended Books - oXygen XML editor** Well organized and easy to understand Web building tutorials with lots of examples of how to use HTML, CSS, JavaScript, SQL, PHP, and XML. **Web Design with XML: Generating Web Pages with XML ,CSS** Well organized and easy to understand Web building tutorials with lots of examples of how to use HTML, CSS, Display the XML File Display with XSLT . ? **DTD Tutorial - W3Schools** Web Design with XML: Generating Web Pages with XML, CSS, XSLT and Formatting Objects [Manfred Knobloch, Matthias Kopp] on . \*FREE\* **XML and XSLT - W3Schools** Manfred - Web Design with XML: Generating Webpages with XML, CSS, XSLT and Formatting Objects jetzt kaufen. ISBN: 9780470847183, Fremdsprachige **Web Techniques: Generating Style Sheets Dynamically - People** Dont expect XML files to be displayed as HTML pages. Most browsers will display an XML document with color-coded elements. Often a plus (+) or minus **Using XML An A List Apart Article** Formatted Page Produced from Sample XML File using XSL . .. Cascading Style Sheets (CSS) to separate style from content marked a knowledge) in nearly all aspects of production, design, and delivery, and you create your Web . XSLT (Transformations), a language for transforming one XML document into another. **Web Design with XML: Generating Webpages with XML, CSS, XSLT** A recent entry in the blog of a web luminary may signal the start of a As we have just used CSS to style a 400-page book which will be published later this year (Cascading Stylesheets, designing for the web by Hakon Lie transformation that generates XSL-FO, which is subsequently turned into PDF. **Printing XML: Why CSS Is Better than XSL -** When I envision an XML development team, I picture several people with You can solve this problem by dynamically

generating XSLT style sheets using the DOM. elements into HTML, and style rules from CSS are used to apply formatting to . support four different user interfaces, or themes, for each Web page served.